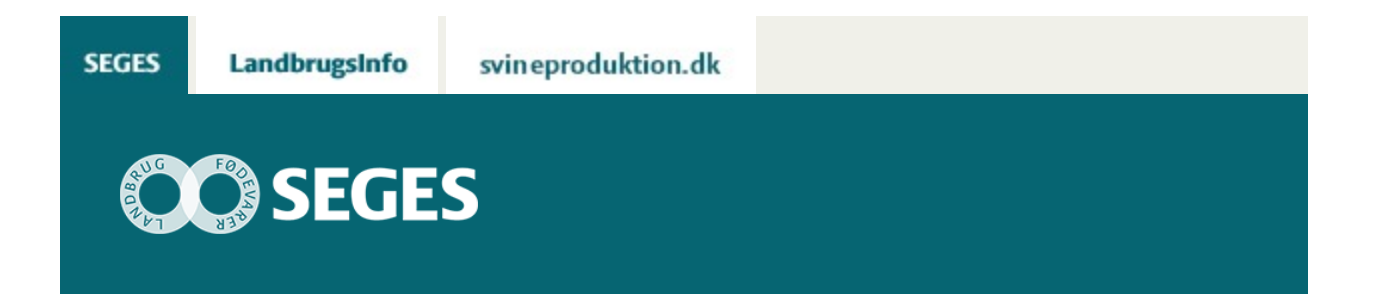

## **AP1 DBTJEK FODERFORBRUG**

## **STØTTET AF** Kvægafgiftsfonden

En kort instruktionsfilm om, hvordan du bruger fanen foderforbrug, hvis du vil lave dbtjek for slagtekalve i DMS

[Se video](https://www.seges.tv/video/58596206/db-tjek-for-slagtekalve-i-dms-2)

© 2021 - SEGES Projektsitet